# Teaching Primary Programming with Scratch

Pupil Book – Year 4

# PHIL BAGGE

A research informed scheme of work by Phil Bagge HIAS Computing Inspector/Advisor Part of the HIAS Teaching Primary Programming from Scratch Series

Published in 2023 by University of Buckingham Press, an imprint of Legend Times Group 51 Gower Street London WC1E 6HJ info@unibuckinghampress.com www.unibuckinghampress.com

Copyright © Phil Bagge 2023

Published by arrangement with Hampshire Inspection and Advisory Service (part of Hampshire County Council)

All rights reserved. No reproduction, copy or transmission of this publication may be made without written permission.

Except for the quotation of short passages for the purposes of research or private study, or criticism and review, no part of this publication may be reproduced, stored in a retrieval system, copied or transmitted, in any form or by any means, electronic, mechanical, photocopying, recording or otherwise, now known or hereafter invented, save with written permission or in accordance with the provisions of the Copyright, Design and Patents Act 1988, or under terms of any licence permitting limited copying issued by the publisher.

This book is sold subject to the condition that it shall not, by way of trade or otherwise, be lent, resold, hired out, or otherwise circulated without the publisher's prior consent in any form of binding or cover other than that in which it is published and without a similar condition including this condition being imposed on the subsequent purchaser.

Any person who does any unauthorised act in relation to this publication may be liable to criminal prosecution and civil claims for damages.

ISBN 978-1-91505-4-241

# CONTENTS

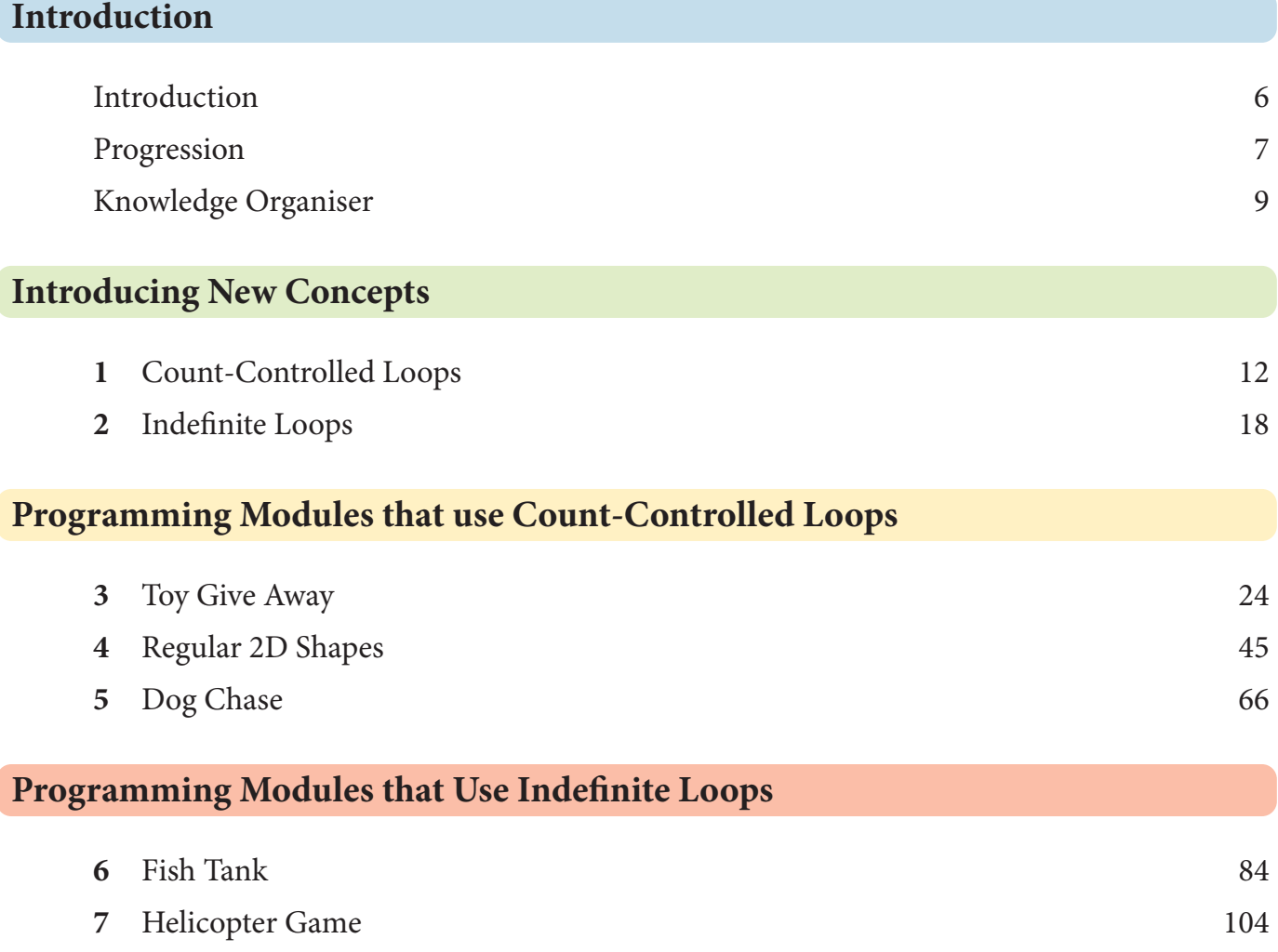

If you are struggling for time, I would recommend you do **Toy Give Away** or **Regular 2D shapes** and either **Fish Tank** or **Helicopter Game.**

# INTRODUCTION

# **What Does This Book Do?**

This book is a complete scheme of work for teaching primary programming using Scratch in Year 4 for 8–9 year olds.

#### **What Is Included?**

It includes permission to photocopy the pupil worksheets for your class or school.

These are clearly marked on the top right of the page.

It includes links to example code, project templates and slides to improve how you teach primary programming.

# **Part of a Series**

It is part of a five-book series. Three other books include projects for other year groups.

*Teaching Primary Programming with Scratch, Year 3 Teaching Primary Programming with Scratch, Year 5 Teaching Primary Programming with Scratch, Year 6 Teaching Primary programming with Scratch – Research-Informed Approaches* 

The teacher book explores methodology and pedagogy in detail helping you to understand why an approach is useful.

# **Progression**

There is a clear, research-informed progression through the series and the grey-backed code shows which programming concepts are introduced in this book.

# **My Pupils have not used Scratch before**

If pupils have a knowledge of the Scratch programming environment then they can start here. If they don't have this essential information I recommend you start with a couple of projects from Book 1 first. Pupils cannot use PRIMM methodology correctly until they understand simple sequence and the programming environment.

# **Pedagogue in a Few Paragraphs**

#### Introduction to Programming Concepts Away From Code

Pupils are taught key programming concepts away from programming to lower cognitive load and make it easier to transfer these ideas from one programming language to another. They can record their algorithms on the knowledge organiser.

#### **Paired Programming**

Pupils are encouraged to work in same ability pairs for some parts of the projects because this has shown to be particularly helpful for pupils working within or below the expected outcomes.

#### **PRIMM**

Pupils are encouraged to read and understand code before they create their own code. We use the PRIMM method in this book.

Predict Run Investigate Modify (change) Make

# **Parsons**

Four out of the five modules include a Parsons exercise to build code from a plan and pre-selected code. This can be useful for SEN pupils.

# **Creative**

Each project provides time and stimulus to be creative in code within the zone of proximal development provided by the taught concepts and explored projects. In other words, it has reasonable projects that can be created independently or with minimum teacher support.

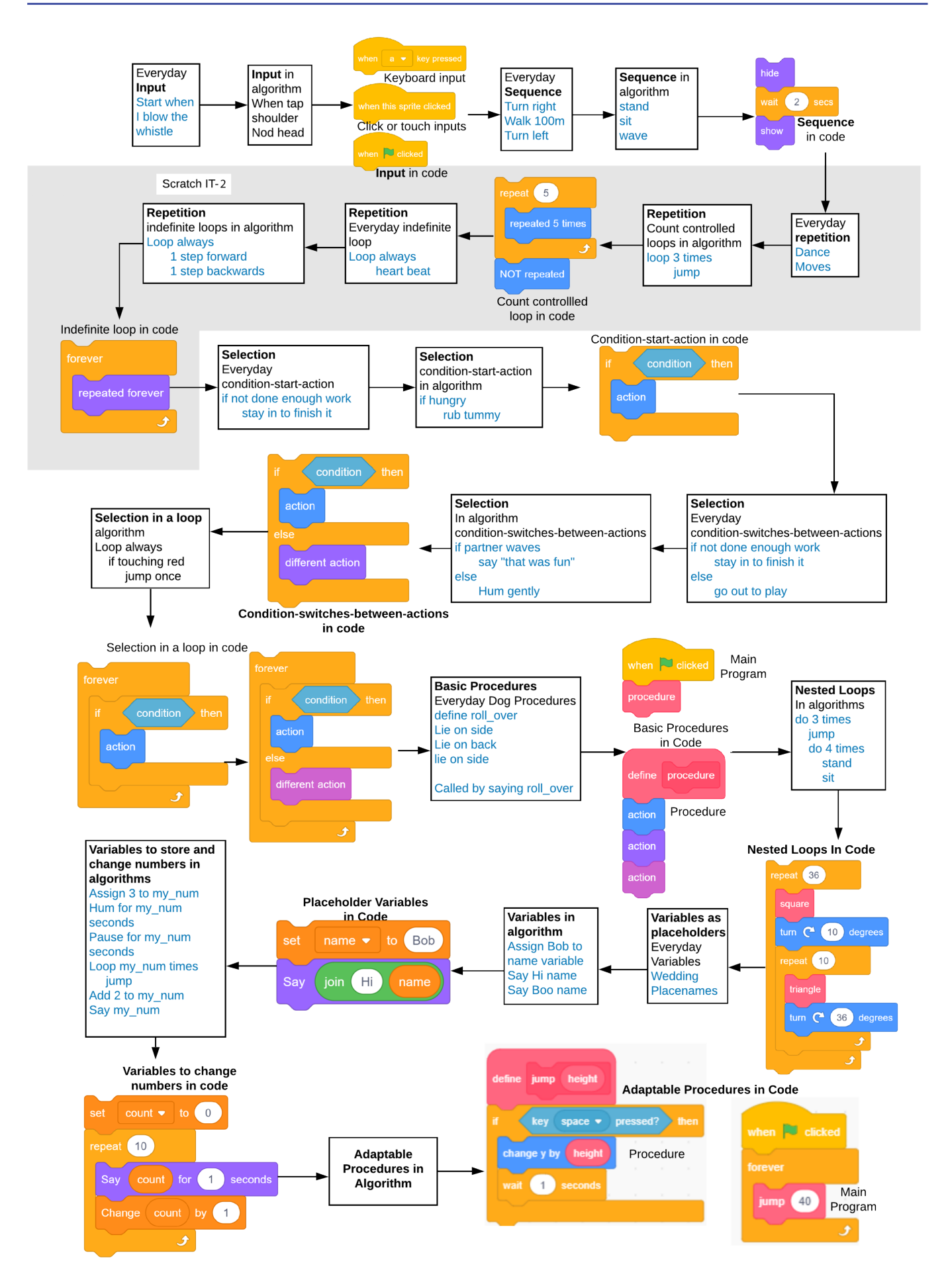

#### **Knowledge**

Key knowledge is introduced in the concept introductions and reinforced in each of the activities.

### **Revisiting Learning**

It is important to revisit prior learning, so each module has questions and activities which revise learning from Year 3 on sequence and as we move from count-controlled loops to indefinite loops, prior loops are used and referenced to revisit learning.

#### **Assessment**

#### Summative Assessment

Summative assessment is baked into every stage of the PRIMM process, providing a wealth of data to determine progress.

#### Self–Assessment

Pupils self-mark to help them see how they have progressed, reducing teacher workload and enabling teachers to concentrate on pupils that need more support.

#### **Hints & Tips**

Every pupil's resource also includes a copy of the resource annotated with extra information to further teachers' programming knowledge, hints and formative assessment opportunities in case pupils are stuck and tips to adapt or support whole class teaching.

Many of these extra hints and tips will not be needed, but the more informed the teacher is, the better quality learning opportunity pupils will have.

#### **Can We Start Here?**

Pupils could start here if they have prior Scratch environmental knowledge. Agency over sprite, background and sound creation. The ability to snap blocks and delete code. If your pupils have not used Scratch before, I recommend starting with

*Teaching Primary Programming with Scratch, Year 3* 

which uses different pedagogy appropriate to pupils prior knowledge.

## **Committed to Improvements**

HIAS, Hampshire's Inspection & Advisory Service, is committed to developing and improving these resources. We recognize that primary programming is still its infancy in comparison with other subjects and that new research and primary practice will refine and improve teaching and learning in this area. All royalties earned from this series will be used to write more computing books and revise these resources as needed.

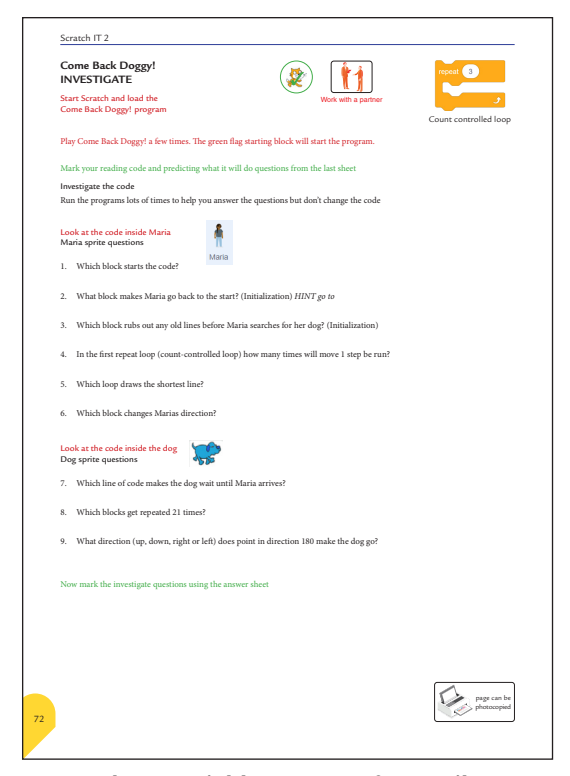

**Photocopiable resource for pupils**

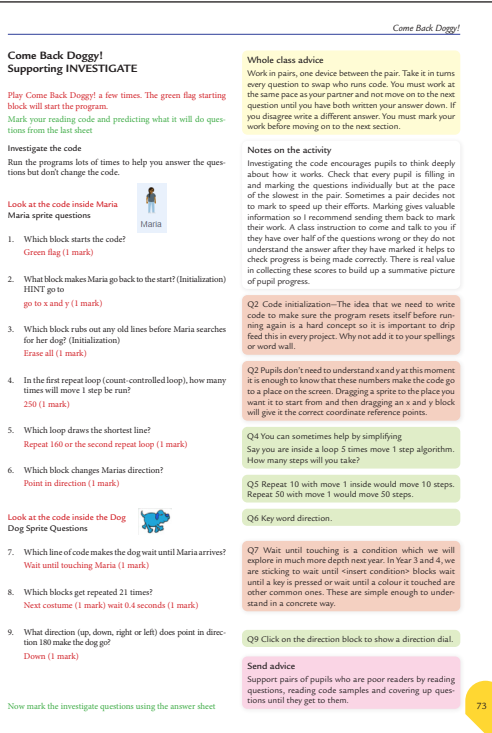

**Teacher Hints & Tips on the same photocopiable resource**

# WE ARE LEARNING ABOUT LOOPS IN ALGORITHMS AND PROGRAMMING

Count-controlled loop algorithm

#### A loop is any set of instructions that are repeated

## **A count-controlled loop**

Can replace a sequence where there is a pattern. Is controlled by the number

Ends after the number of repeats are complete Is called a repeat loop in Scratch programming Has a flow of control

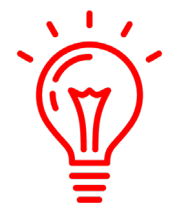

A flashing light is often programmed using an indefinite loop as shown below

# **Algorithms**

A set of instructions or rules to do something Algorithms can be used to plan non-programming events such as exercise

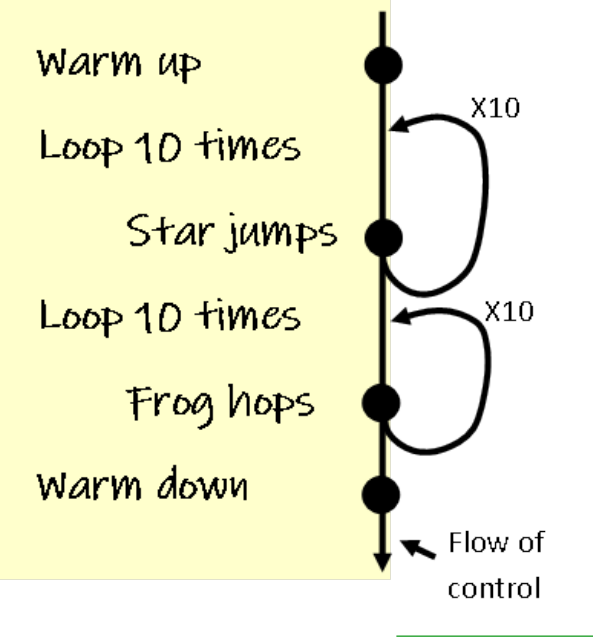

# **We are**

Indenting to show what instructions are inside a loop when writing planning algorithms.

**Loop Vocabulary** repeat, loop, iterate, do so many times

# **An infinite indefinite loop**

Can replace a sequence where there is a pattern. Only ends when the digital device is turned off Is called a forever loop in Scratch programming Has a flow of control or order; the instructions are carried out Is called an indefinite loop because we do not know how many times it will repeat

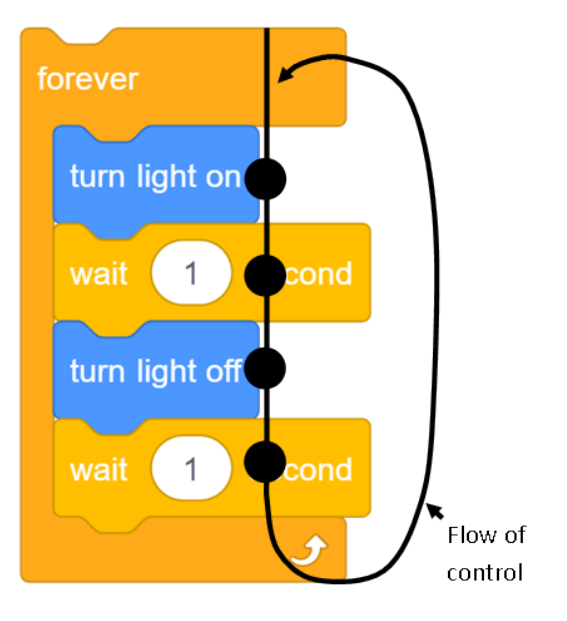

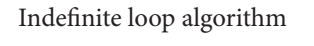

**Year 4 Algorithm & Programming Knowledge**

photocopiable page

9

# **CHAPTER 1**

# Count-Controlled Loops

# **Introducing Count–Controlled Loops**

These slides can be downloaded from the HIAS website https://computing.hias.hants.gov.uk/course/ view.php?id=51.

## **Delivery**

They are designed to be delivered to the whole class before pupils move on to using a count-controlled loop module of work such as

Toy Give Away

Regular 2d shapes

Dog Chase

They can also be delivered to a small group of pupils if they are working independently through resources in pairs.

## **Revision**

If more than one count-controlled loop module is used, the slides could be used as a quick revision rather than an introduction

#### **Format**

Slides are provided in PDF and PowerPoint formats, and teachers who purchased the book are authorized to adapt the resources within their school or on closed learning platforms such as Seesaw, Google Classroom or Teams, as long as they are not shared outside the school community.

# **Hints**

Extra hints and tips on usage are provided alongside each slide on the following pages.

#### **Resources**

Pupils will need whiteboards and pens or paper and pencils

#### **Knowledge Sheet**

These is a knowledge sheet on page 11 that pupils can use to write their algorithms on and be reminded about key ideas.

**Programming Ideas Simplified** Count Controlled **LOOPS** 

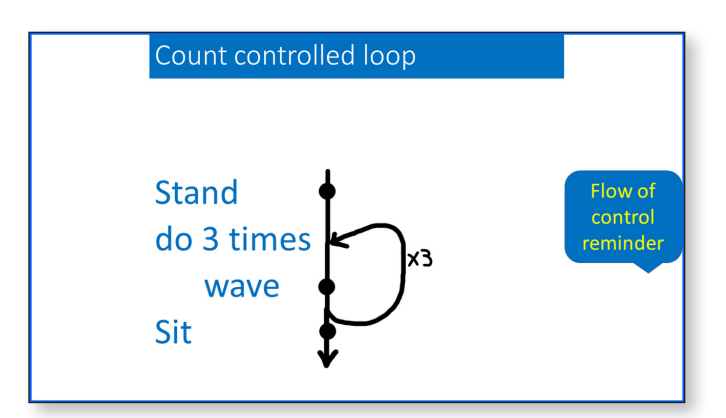

Point out that this is just an example to help them draw the next one themselves.

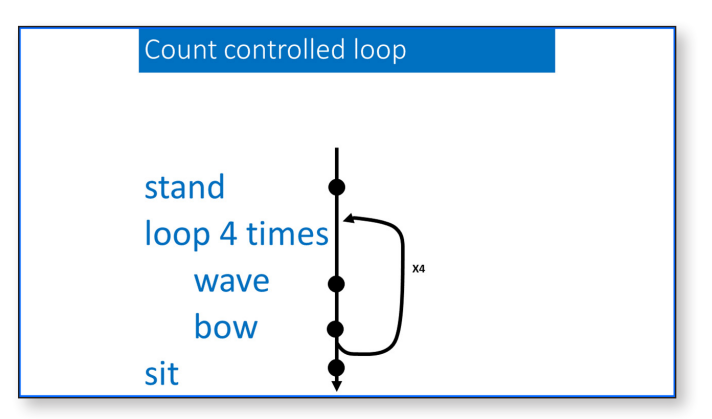

Break the flow diagram into parts and give marks for the sit dot, marks for the loop line, marks for wave and bow on the countcontrolled loop and marks for stand at the top.

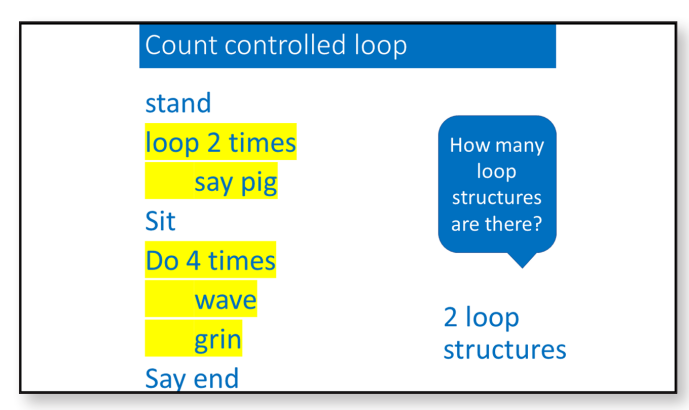

There are two loop structures, loop 2 times and do 4 times.

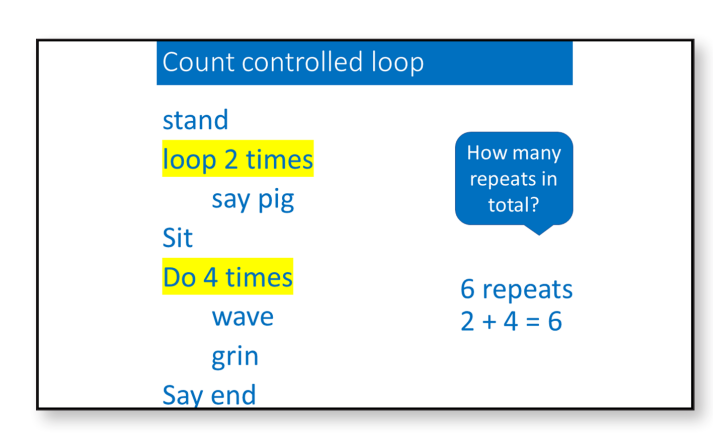

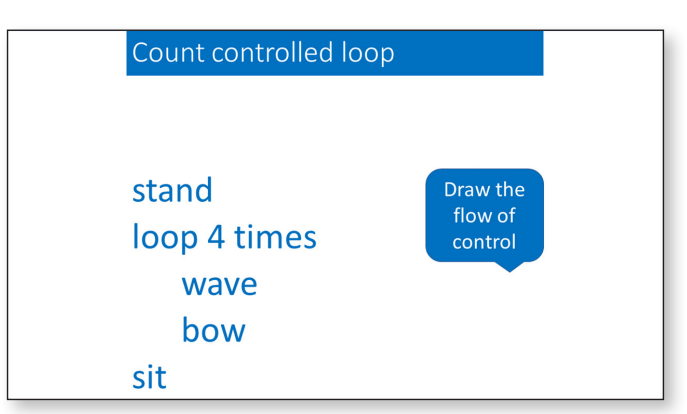

Remind pupils that they will need a dot for every action. Some pupils will benefit from this slide being printed out beforehand to be drawn on.

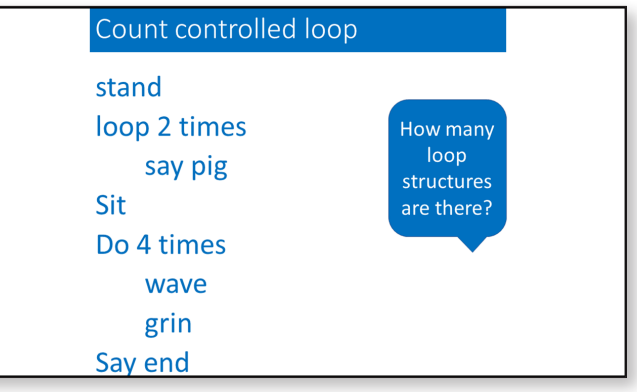

The loop structure is the part that tells you it is a loop.

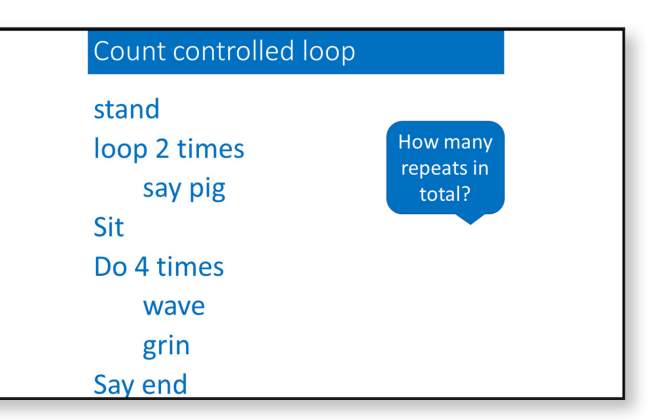

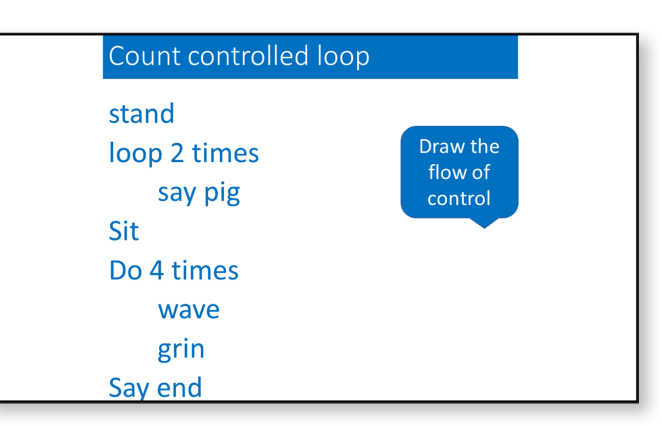

Some pupils will benefit from having this slide printed out to draw the flow directly on.

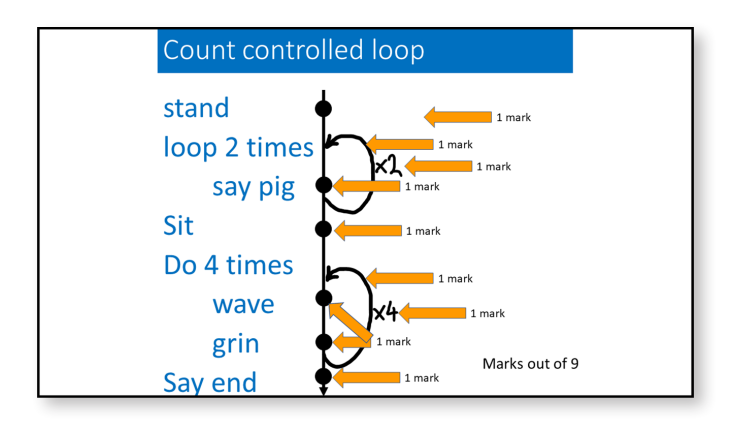

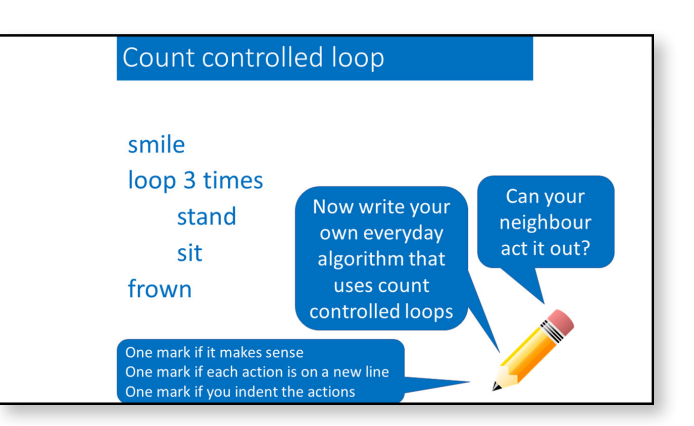

Pupils writing their own count-controlled loop algorithms that their partner can act out gives you time to formatively assess those who are struggling or provide writing or scribing support for those who you spotted in the earlier parts of the introduction.

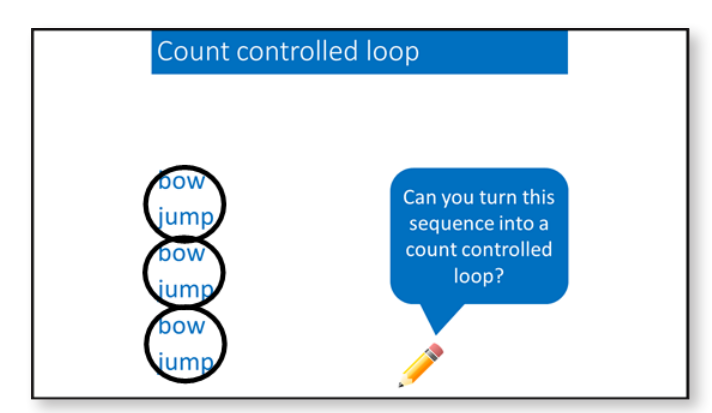

If pupils are struggling with this, ask them if they can spot the pattern in the sequence? Put circles around the pairs as shown. Ask pupils how many times the pattern is repeated.

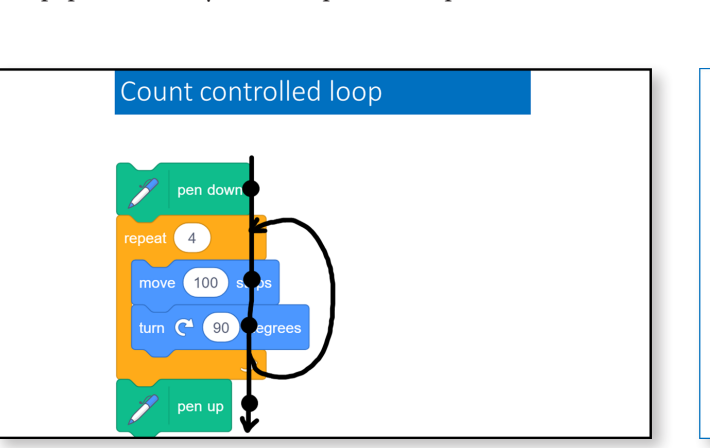

It is important to now point out what a count-controlled loop looks like in code. Identify that is called a repeat loop and point out where the number is.

Point out that the flow of control works on code count-controlled loops as it does on everyday algorithm count-controlled loops.

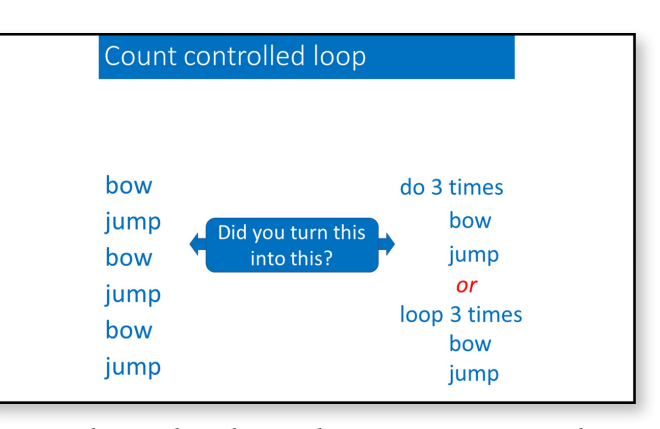

Point out that an algorithm can be written in any way as long as it can be understood by another human. They could have used repeat 3 times.

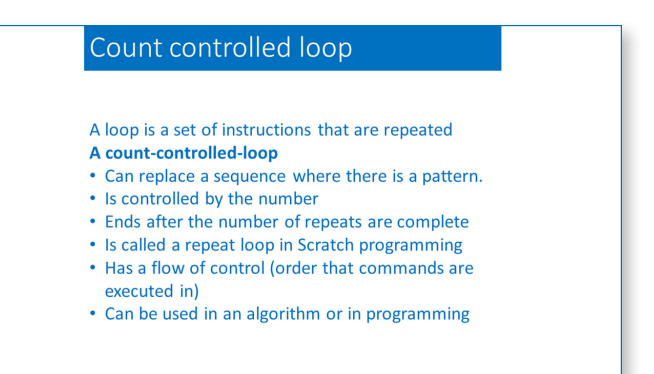

Read out this summary of the main points learnt from these slides.

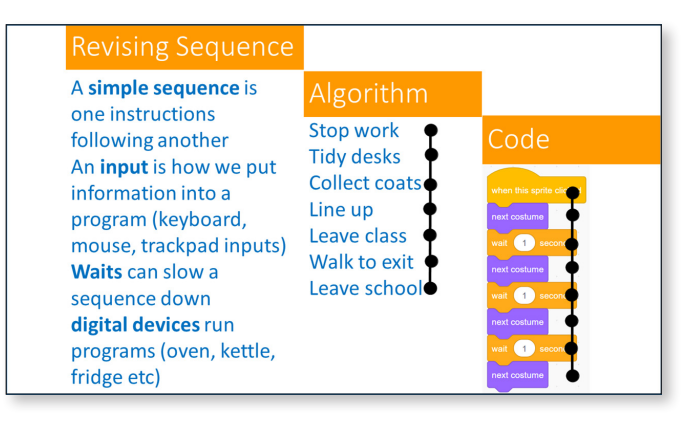

This slide reminds pupils of what they learnt about sequences in Year 3. Read the main points and point out sequence programming and sequence algorithms.

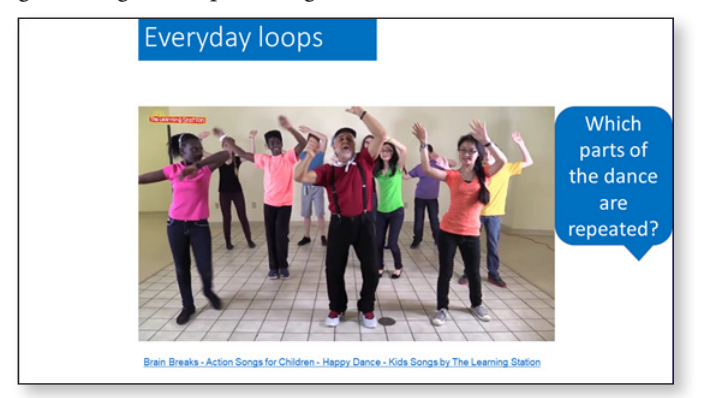

Ask pupils to watch the dance video and dance any move that includes repetition until you spot them doing it, at which time they can look for another example of repetition.

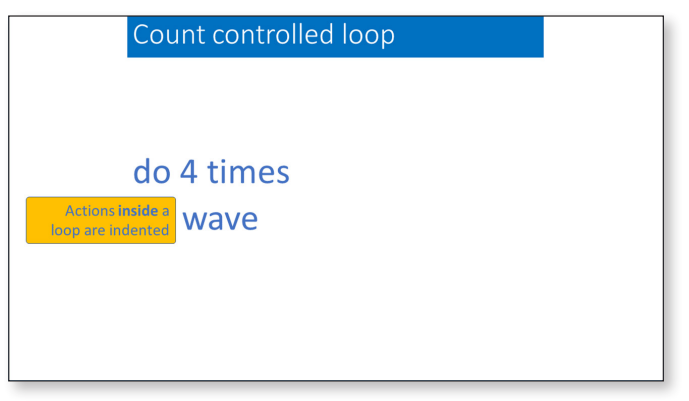

Point out that the wave is indented to show that it is inside the loop. All actions inside the loop are indented.

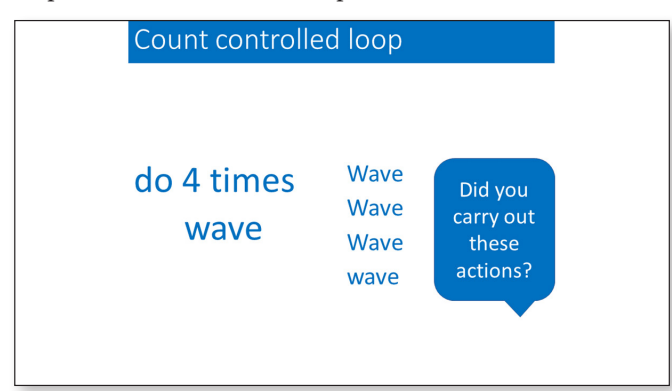

Watch your pupils carefully to see which ones are copying other children rather than following the instructions. When pupils are writing their own algorithms later, test these pupils with your own simple algorithm.

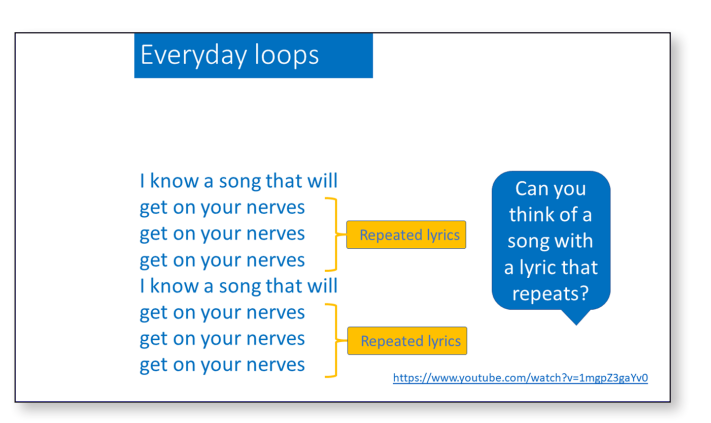

Ask a few children to sing or say popular repeated song lyrics.

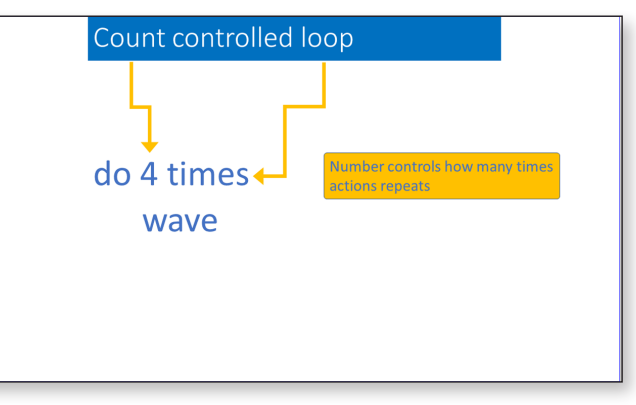

Explain that the number controls how many times wave repeats.

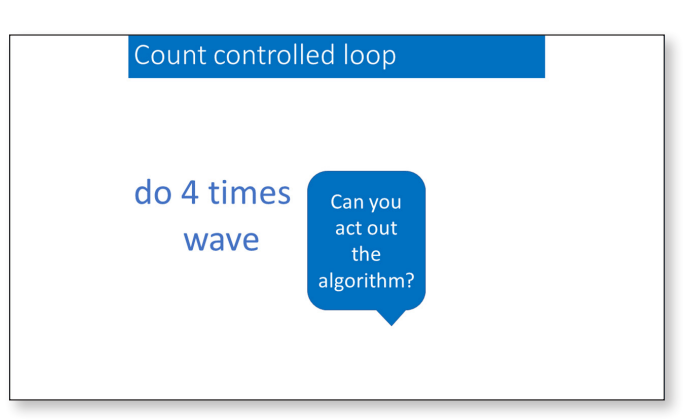

Point out that a count-controlled loop is a sequence of actions like wave, wave, wave, wave written in a different way.

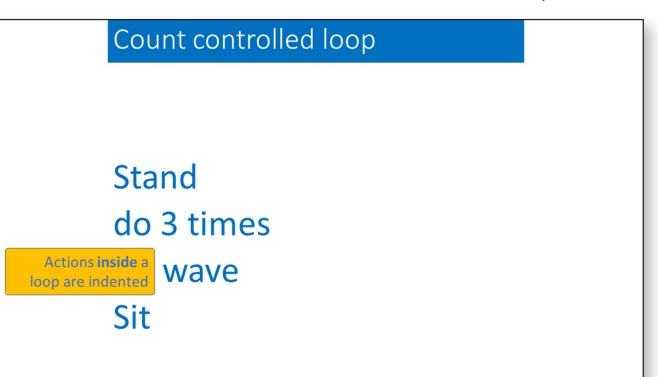

Point out that sit is not in the loop, as it is not indented.

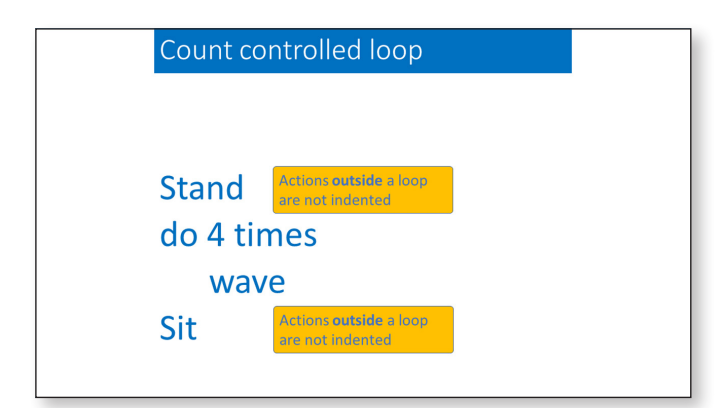

Point out that stand and sit are not in the loop, as they are not indented.

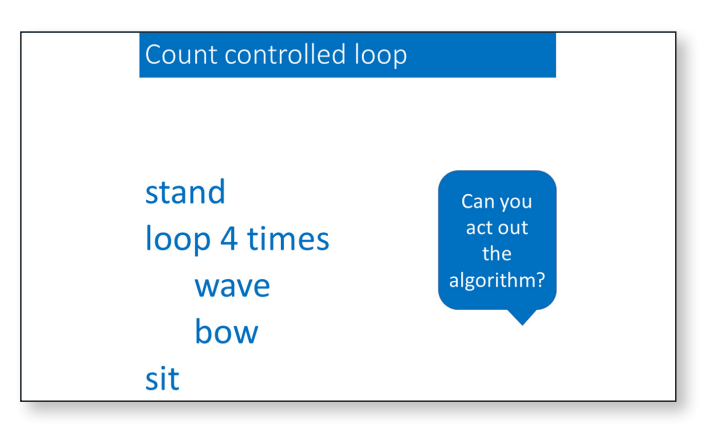

Watch carefully to see which pupils include sit inside the loop. If any pupils include sit inside the loop, point out that it is not indented.

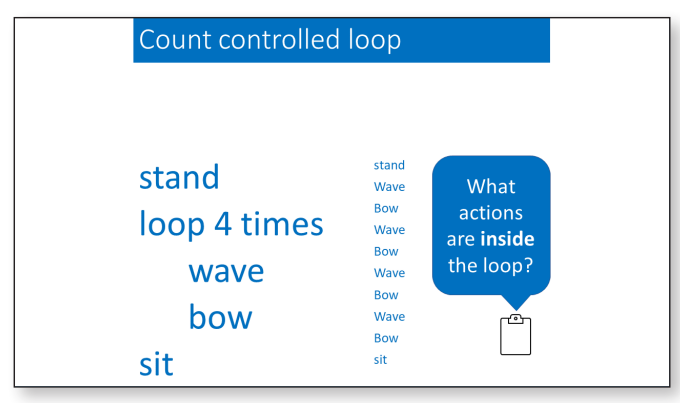

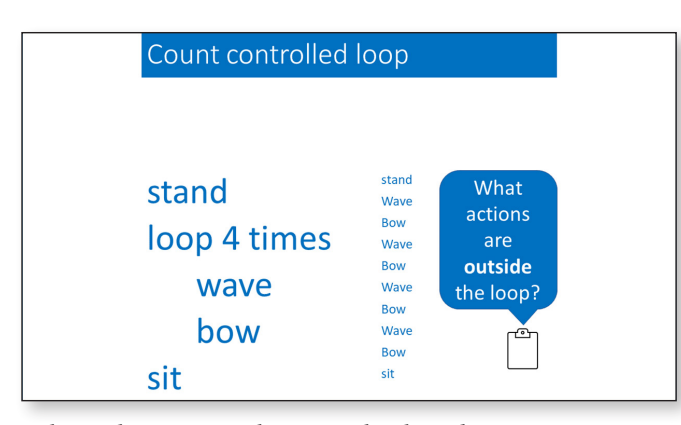

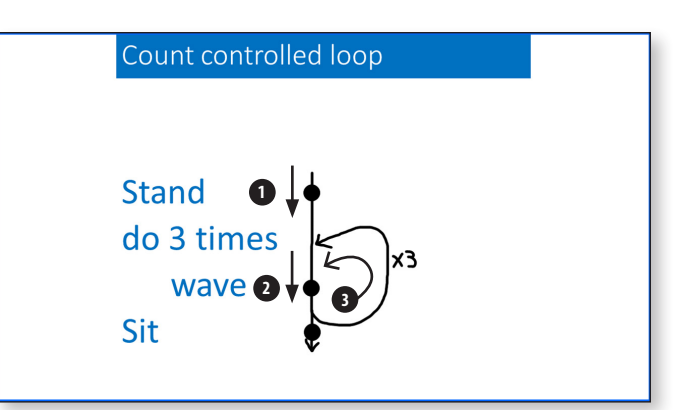

Trace your finger over the flow of control line while saying the actions. Now ask how we know that the loop repeats three times? Answer 3x symbol.

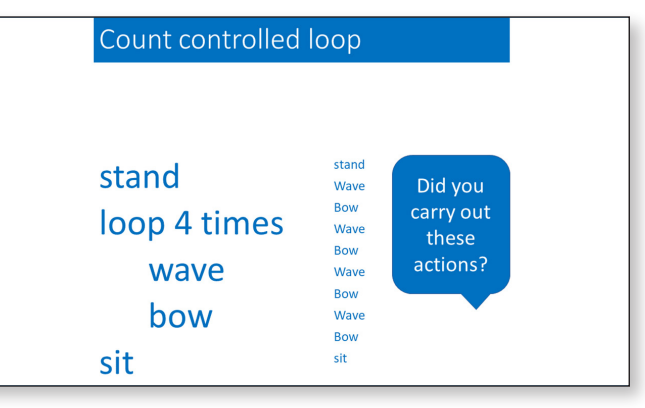

(The list helps pupils to see that a count controlled loop can be converted into a simple sequence very easily.)

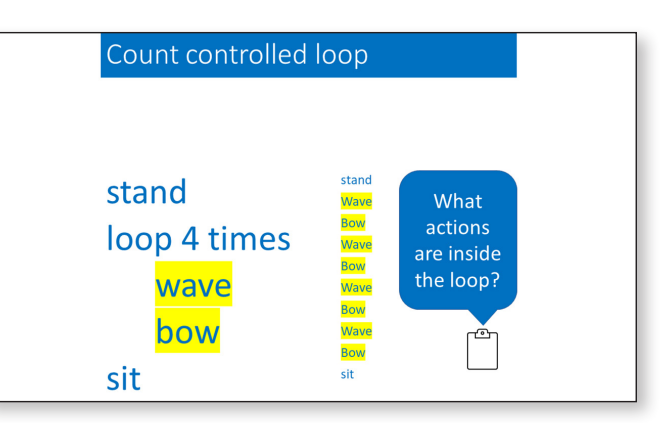

Ask pupils to answer this on a whiteboard. Point to both the actions inside the loop and those in the sequence highlighted in yellow.

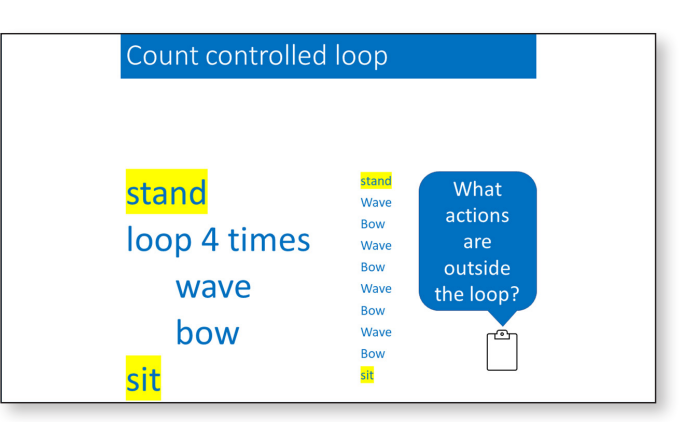

Ask pupils to answer this on a whiteboard. Point to both the actions inside the loop and those in the sequence highlighted in yellow.